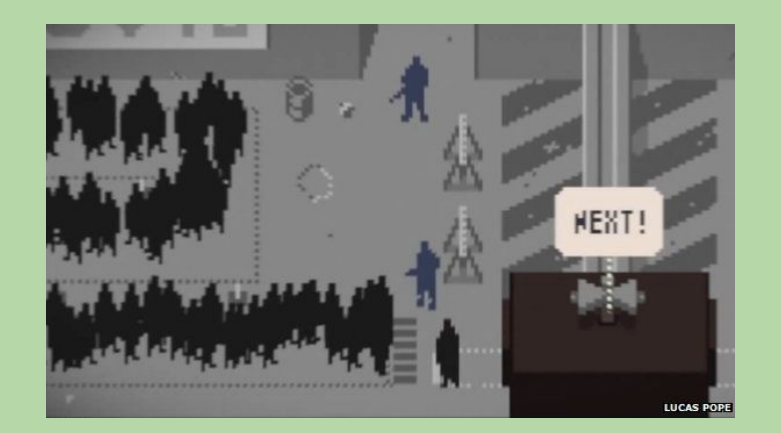

## **Welcome to 61A Lab!**

#### We will begin at **5:10**! Slides: **cs61a.bencuan.me**

#### **Announcements**

- HW5 due **next Tuesday** (not thursday!)
- ▣ Ants due **this Thursday**
	- □ submit on wednesday for 1 EC point!
- ▣ MT2 is **next Thursday**
	- □ we will do midterm review during next week's lab

### **The Plan**

- ▣ Trees
- ▣ Linked Lists
- ▣ Lab hints
- Work time!

### **Trees**

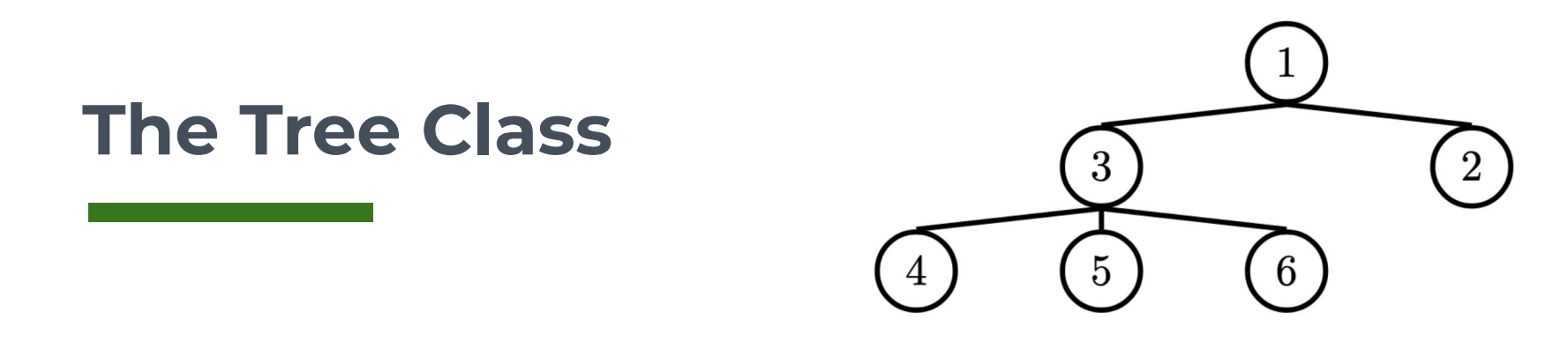

**Tree(label, branches):** Creates a new Tree object (runs \_\_init\_\_)

**t.label:** The label in this tree's node

**t.branches:** A **list** of **Trees** (child nodes)

**t.is\_leaf():** A **function** that returns True if t.branches is empty

### **Label the tree!**

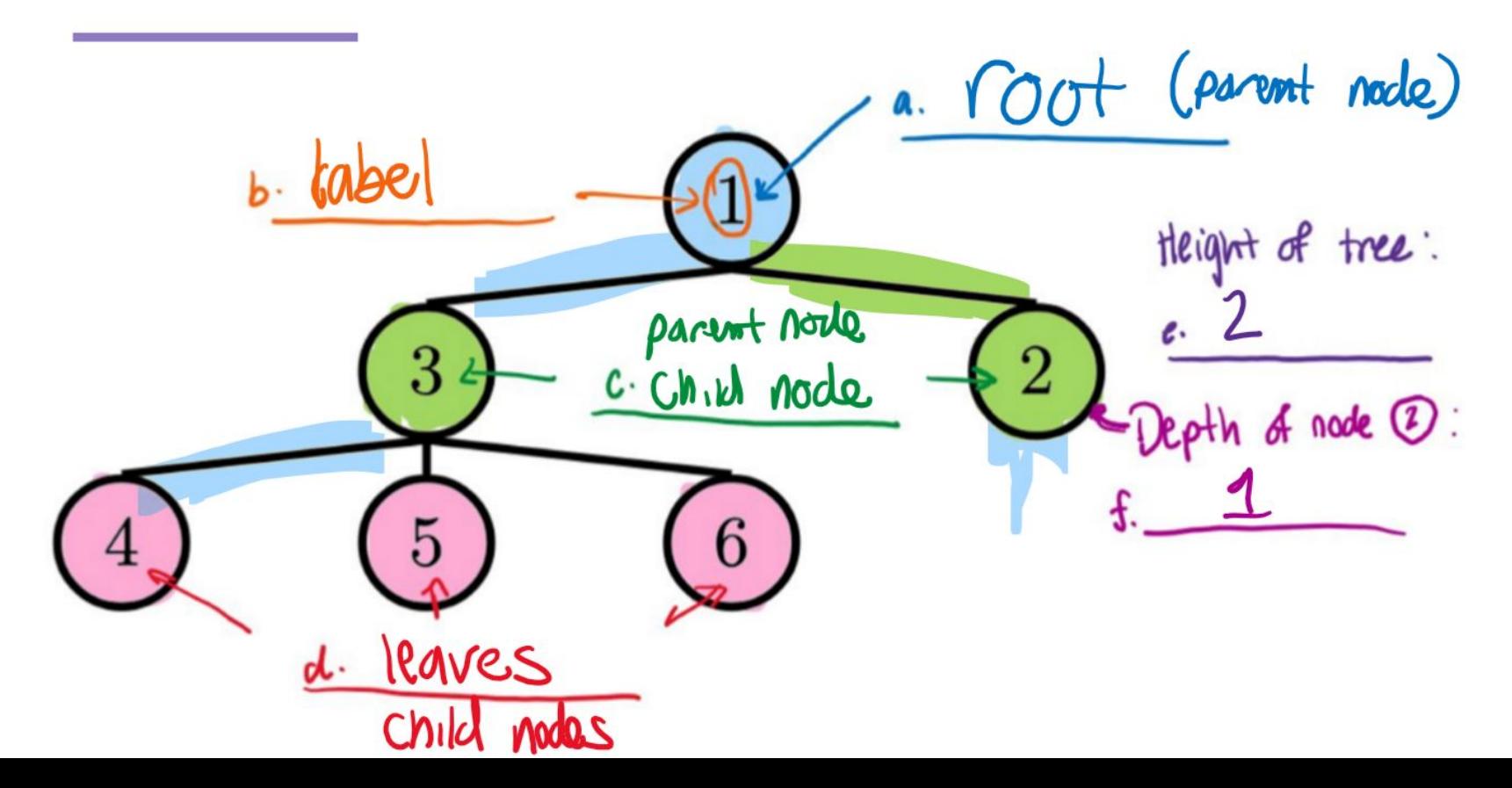

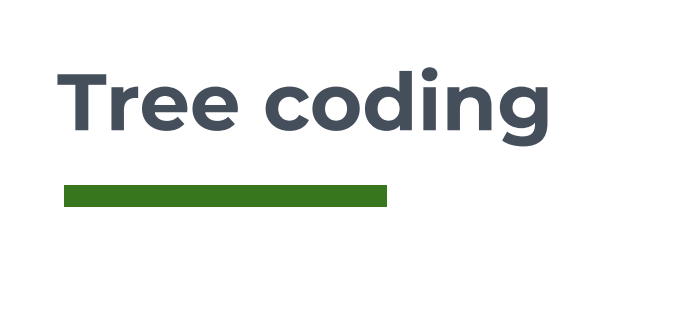

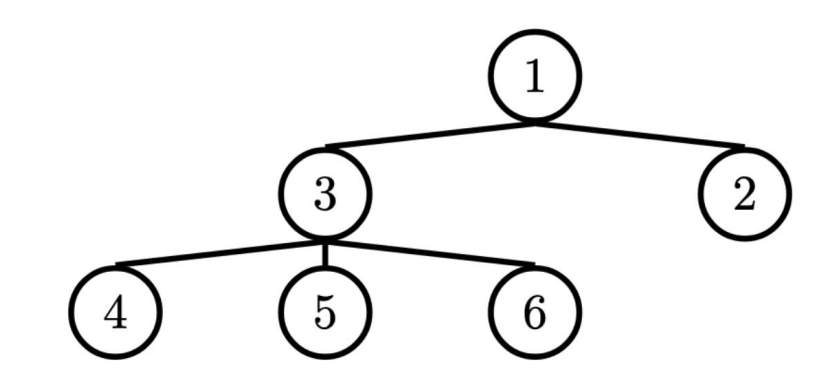

def tree\_stuff(t):

```
if t.is_leaf():
    return _______ (base case)
```
else:

result =  $[tree\_stuff(b)$  for b in t.branches] return \_\_\_\_\_\_\_ (do something with the result)

### **Example: height**

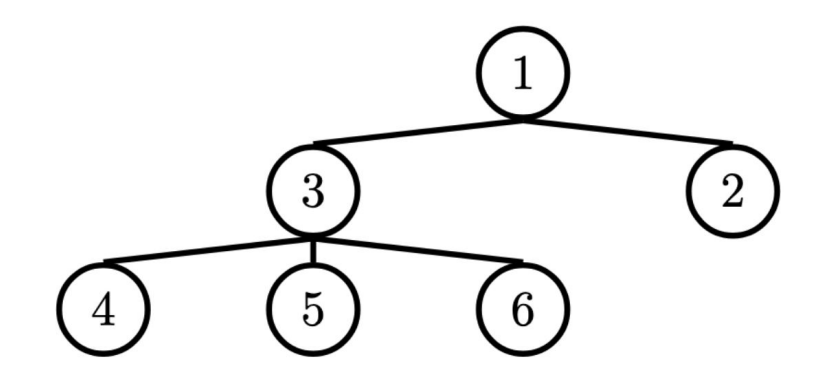

def **height**(t):

```
if t.is_leaf():
    return 0 (base case)
```
else:

```
result = [tree_stuff(b) for b in t.branches]
return max(result) + 1 (do something with the result)
```
### **Linked Lists**

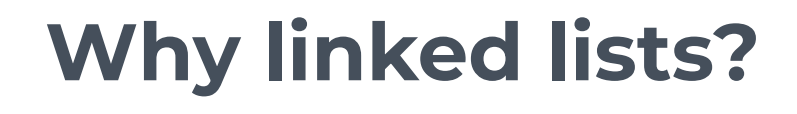

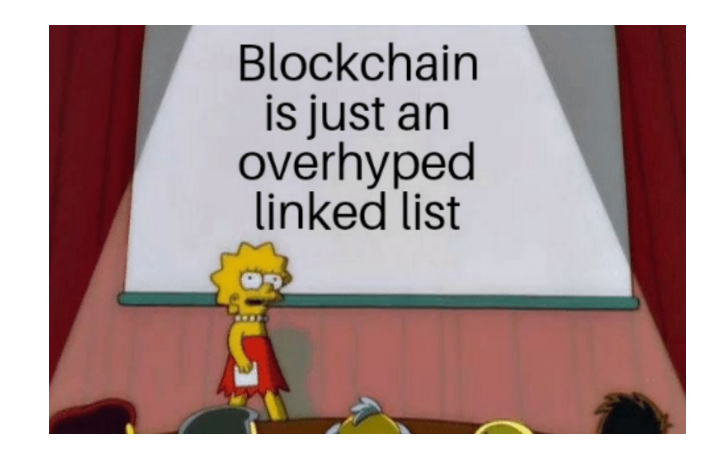

- Everything in Scheme is a linked list basically
- ▣ Very efficient insertion/deletion
- Used for advanced data structures (stacks, queues, hashmaps, blockchain…)

### **What you need to know**

- Basically a tree with only one branch (rest)
- Create with Link(first, rest)
- ▣ First is a label, **rest is always a link**
- Check empty: Ink is Link.empty

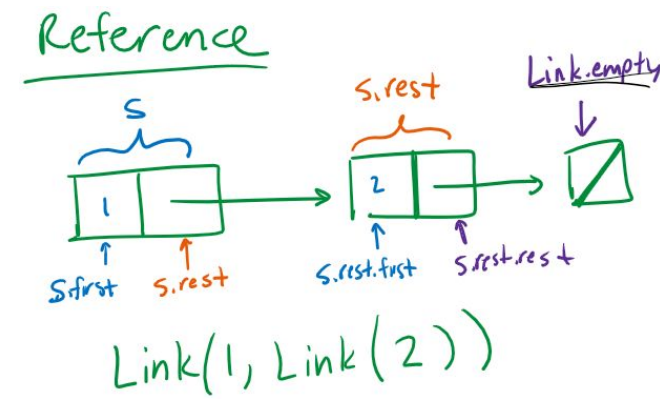

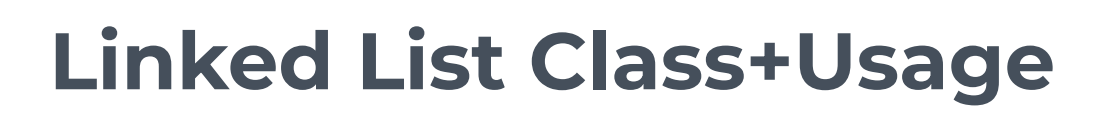

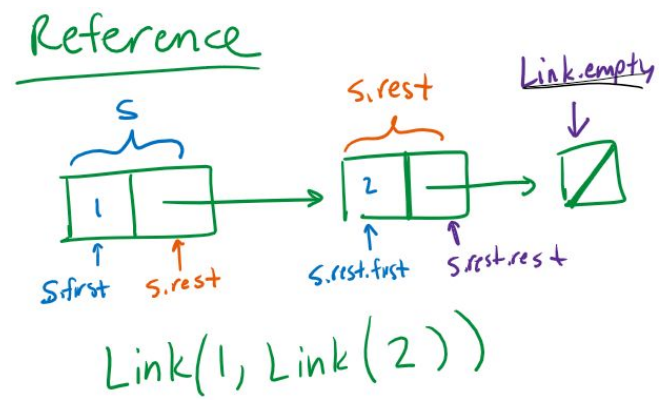

class Link:

 $empty = ...$ def \_\_init\_\_(self, first, rest=Link.empty): self.first = first self.rest = rest

 $s = Link(1, Link(2))$ 

#### **Linked List Coding**  $5.051$  first  $5.051$  rest rest  $5.$ rest Sfrst  $Link(1,Link(2))$ def build\_link(s):  $result = Link.empty$ while s is not Link.empty: new value = do stuff with link.first result = Link(new\_value, result)  $s = s.$ rest return result

Reference

Link.empty

 $5.$ rest

### **Lab Hints**

### **Lab Hints**

- ▣ If you're stuck on tree/linked list problems, start with the skeleton code!
- ▣ Remember data types:
	- □ t.branches is always a list of trees
	- □ s.rest is always a Link
	- □ s.first, t.label are numbers / any value
- ▣ Try drawing out desired result using box and pointer diagrams before coding

# **Work Time! [go.cs61a.org/ben-queue](http://go.cs61a.org/ben-queue)**

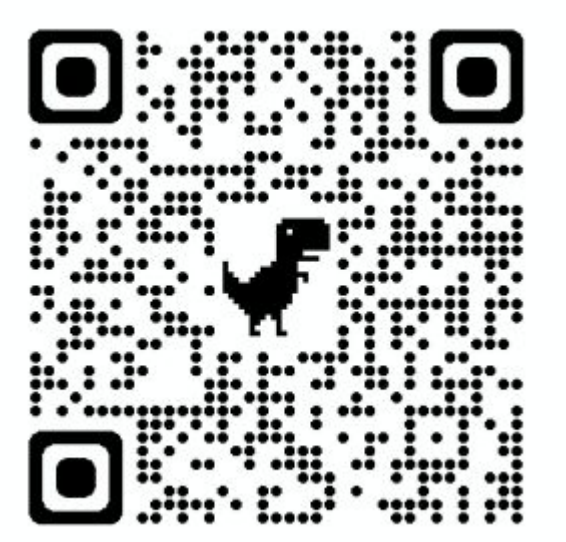